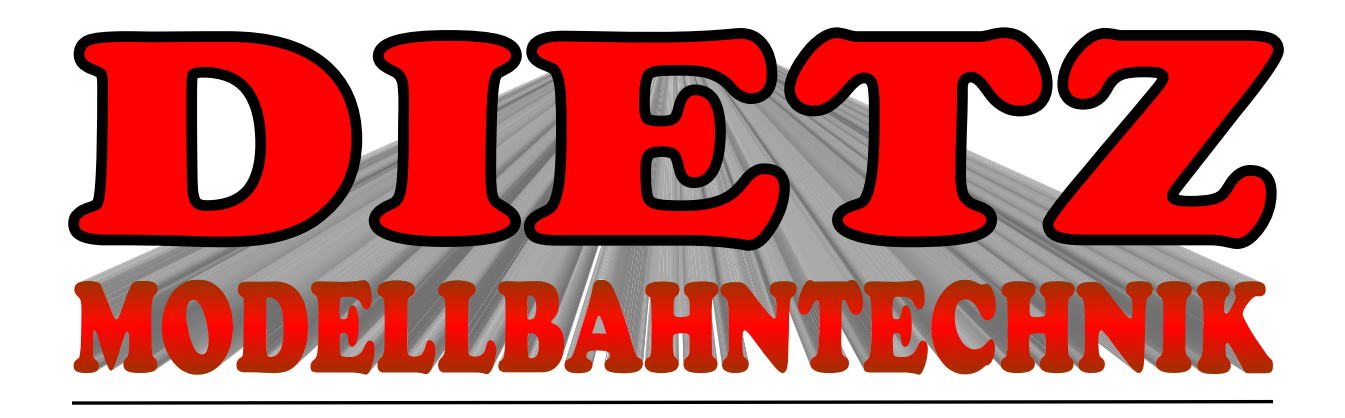

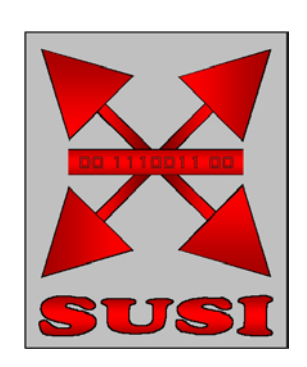

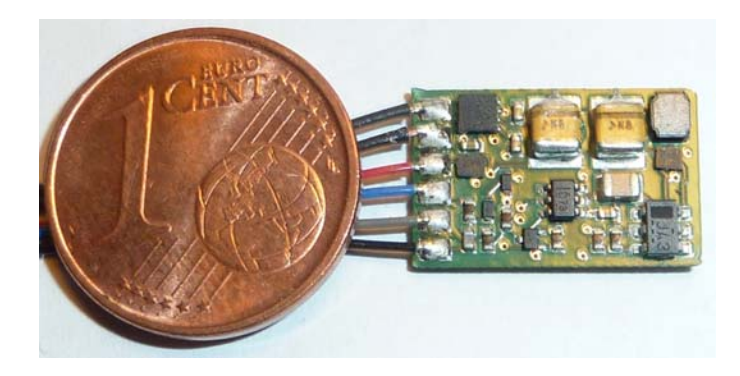

# Geräuschelektronik micro-IS6

Kompakte Soundbausteine zur vorbildgerechten Wiedergabe von digital abgespeicherten Original-Geräuschen

Betriebsspannung 6 bis 24 Volt

Der Anschluss erfolgt über die SUSI-Schnittstelle

Abmessungen 17 x 11 x 4 mm Geeignet für alle Spurweiten von N - II

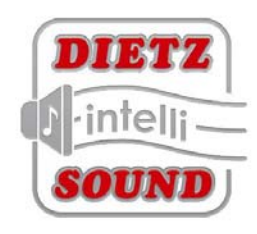

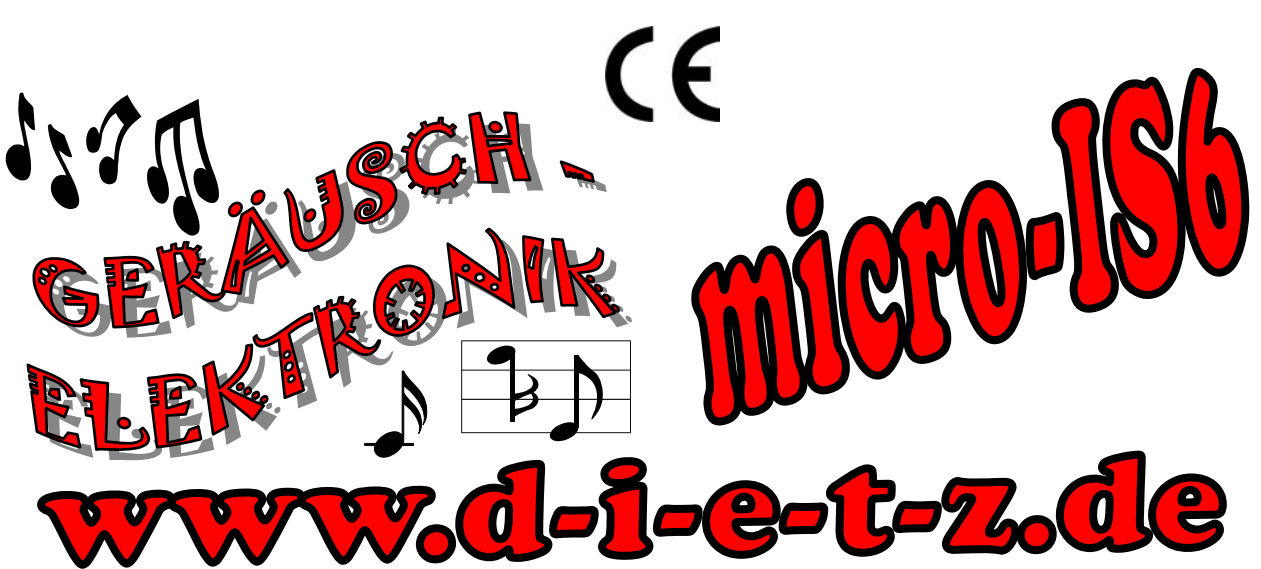

## Eigenschaften der Geräuschmodule DIETZ MODELLBAHNTECHNIK **micro-IS6**.

- **Sehr kompakter Aufbau** nur 17 x 11 x 4 mm *ab Spur N in Fahrzeuge einbaubar*
- **Keine Abwärme** durch modernste Digitalschaltungstechnologie
- **Sehr gute Tonqualität** durch original Lok-Aufnahmen in 16 Bit Auflösung
- Leistungsfähige **Digitalendstufe 2,2 Watt** für Lautsprecher 4 8 Ohm
- Großer Datenspeicher mit bis zu 640 **Sekunden Sound**
- **Fahrtabhängige,** intelligente Steuerung der Abspielvorgänge
- **Servicefreundlich** durch Anschluss per Steckverbindung
- Für den Betrieb an Decodern mit **SUSI-Schnittstelle**
- **Gleichzeitige Wiedergabe** der Geräusche durch **5-K**analtechnik
- **Einstellung** der Lautstärken (auch einzeln) und weiterer Parameter **per CV** (auch POM)
- **Selbst bespielbar** mit komplett eigen erstellten Sounds.
- Anschluss für Sensor zur wahlweise **radsynchronen Tonwiedergabe** bei Dampfloks
- Frühere Sounds DSD, DS3, DS4 **voll kompatibel** abspielbar
- **Psychoakustische Kennlinie** der Dampfloksounds bei Steuerung über Fahrstufen
- **Noise-Shaping-Technology** weniger Rauschen und nochmals gesteigerte Klangqualität
- **Functionmapping bis DCC F 68**
- Wahlweise **automatischer Achtungspfiff**
- **Analogbetrieb möglich** (in Verbindung mit geeignetem Decoder)
- Zufallsgeräusche auch **manuell schaltbar**
- **Ausgänge** für Feuerbüchse, Verdampfer bzw. Bremslicht und Pantoblitz
- Auf Kundenwunsch Sonderanfertigungen lieferbar
- **2 Jahre Garantie** auf Materialfehler

Alle für die Geräuschmodule der Serie micro-IS6 verwendeten Geräusche sind Originalaufnahmen der entsprechenden Vorbildfahrzeuge.

Sie hören also die Wiedergabe von absolut naturgetreuen Geräuschen, keine synthetisch erzeugten Sounds.

Für einen besonders originalgetreuen Klang sind **DIETZ MODELLBAHNTECHNIK** -Geräuschmodule micro-IS6 in Mehrkanaltechnik wie ein Studio-Tonbandgerät aufgebaut. Die Wiedergabe der Fahr- und Zusatzgeräusche kann dadurch gleichzeitig ohne gegenseitige Ausblendungen erfolgen. Zusatzgeräusche wie Pfeife oder Glocke können jederzeit, auch bei abgeschaltetem Stand- und Fahrgeräusch, wiedergegeben werden. Die Zusatzgeräusche können außerdem in der Tonlänge variiert werden - kurzes Einschalten ergibt z.B. einen kurzen Pfiff, ein längerer Einschaltimpuls ergibt einen längeren Pfeifton. Die Wiedergabe der Dampflokomotiv-Fahrgeräusche kann wahlweise radsynchron oder fahrstufengesteuert erfolgen.

## Anschluss der Geräuschmodule DIETZ MODELLBAHNTECHNIK Serie **micro-IS6 .**

Geräuschmodule vom Typ micro-IS6 für den Anschluss an die SUSI Schnittstelle werden am SUSI Ausgang des Decoders oder Funkempfängers nur angesteckt und sind nach Anschluss des Lautsprechers sofort betriebsbereit. Über die SUSI Schnittstelle werden sie sowohl mit Energie als auch mit den erforderlichen Daten versorgt. Alle Funktionen werden über diese Schnittstelle gesteuert. Eine zusätzliche weitere Verbindung zwischen Decoder und Soundmodul ist nicht notwendig.

Wahlweise kann bei Dampfloksounds noch ein Steuerkontakt für den Auspuffschlag angebracht werden. Wird der radsynchrone Betrieb gewünscht, so muss ein geeigneter Steuerkontakt angeschlossen werden (Sonderzubehör – liegt dem Modul nicht bei). Hierzu kann wahlweise ein Reedkontakt, ein Hallsensor (z.B. Infineon TLE 4906) oder eine geeignete Lichtschranke verwendet werden. Einen Anschlussplan hierzu finden Sie weiter unten in dieser Anleitung. Die Spannung am Ausgang Pluspol für Hallsensor beträgt 3,3 Volt. Der Ausgang ist mit 2mA belastbar.

Beim Einbau der Soundmodule ist darauf zu achten dass keine metallischen Teile im Fahrzeug berührt werden dürfen! Die Montage erfolgt am zweckmäßigsten mittels eines Stücks Doppelklebeband.

Beim Anlöten der Leitungen unbedingt Feinlötkolben verwenden und entsprechende Vorsicht walten lassen!

Der Lautsprecher sollte zur optimalen Wiedergabe so montiert werden dass er durch eine geeignete Öffnung des Fahrzeuges direkt ins Freie abstrahlen kann. Grundsätzlich wird der für den jeweiligen Einbauplatz größtmögliche Lautsprecher empfohlen. Eine so genannte Schallkapsel ist nicht erforderlich – Das Lokomotivgehäuse ist ein viel besserer und größerer Resonanzraum.

#### **Bitte beachten Sie, dass, laut EMV-Gesetz, der Baustein nur innerhalb von Fahrzeugen betrieben werden darf, die das CE-Zeichen tragen.**

Die Zuordnung der Funktionen kann per CV geändert werden - siehe Tabelle weiter unten in dieser Anleitung. Die werksseitige Einstellung der Funktionen entnehmen Sie ebenfalls dieser Tabelle.

Über die Geräuschnummer #8 kann bei Modulen der Serie micro-IS6 das Aus- bzw. Einblenden des gesamten Geräusches auf eine Funktionstaste gelegt werden. Fährt die Lok z.B. aus dem sichtbaren Bereich einer Modellbahnanlage heraus (Schattenbahnhof), so kann durch Einschalten dieser Funktionstaste (F 28 bei werksseitiger Einstellung) der gesamte Ton weich ausgeblendet werden. Modulintern wird der Sound auch im ausgeblendeten Zustand gemäß der jeweiligen Fahrsituation weiter generiert. Wird der Sound über das Abschalten der Sonderfunktionstaste wieder allmählich eingeblendet, so erklingt der Sound weiterhin immer richtig entsprechend der momentanen Fahrsituation.

Eine Lautstärkeregelung kann zusätzlich zur Einstellung per CV auch durch Einschleifen eines Potis (50 oder 100Ohm, 0,5 bis 1 Watt Belastbarkeit) oder eines entsprechenden Vorwiderstandes in die Lautsprecherzuleitung erfolgen. Werkseitig sind die Module auf etwa drei viertel der maximalen Lautstärke eingestellt.

Für Anwendungsfälle bei denen die vom Modul abgegebene Lautstärke nicht ausreicht kann der externe 6 Watt-Verstärker NFV 06 zusätzlich angeschlossen werden.

Für weitergehende Anwendungen und für fortgeschrittene Ansprüche sind bei

DIETZ MODELLBAHNTECHNIK weitere Soundmodule erhältlich.

Die Funktionen der Module der Serie micro-IS6können über die SUSI Schnittstelle eines Decoders oder direkt über den Programmer von **DIETZ MODELLBAHNTECHNIK** programmiert werden. Die Programmierung erfolgt über CVs. Die Vorgehensweise hierzu entnehmen Sie bitte der Anleitung Ihres verwendeten Geräts.

#### **Einstellungen zur dynamischen Soundänderung**

Alle Einstellungen sind ab Werk auf durchschnittliche Werte voreingestellt und können mittels CV-Programmierung geändert werden.

So können Einstellungen, die eine Änderung des Sounds an die augenblickliche Fahrsituation betreffen, auf den jeweils verwendeten Loktyp angepasst werden. Die Einstellungen betreffen die Soundänderung bei Laständerungen (Bergauf- und Bergabfahrten), die Geschwindigkeitsschwelle für den Einsatz des Bremsenquietschens und die Einschaltschwelle für den Lüfter.

Diese Einstellungen sind teilweise in den CV-Banks (Achtung Expertenmodus!) abgespeichert und sollten nur von Sachkundigen verstellt werden. Ab Werk sind diese auf bestmögliche Erfahrungswerte abgespeichert und müssen im normalen Betrieb nicht geändert werden.

! Zu manchen Sound-Dateien gehört eine dazu passende CV-Tabelle – Diese ist für eine korrekte Funktion ebenfalls ins Soundmodul zu laden.

#### **Programmierung**

Die Grundlage aller Einstellungsmöglichkeiten von Decoder und Soundmodulen bilden die Configurations-Variablen (CVs) gemäß NMRA/DCC-Norm. Das Soundmodul micro-IS4 kann über den **DIETZ MODELLBAHNTECHNIK** Programmer SUSI-PRU oder über den Lokdecoder programmiert werden. Hierzu ist eine geeignete Zentrale notwendig die die entsprechenden CVs programmieren kann (z.B. die Intellibox von Uhlenbrock, DigitalPlus von Lenz).

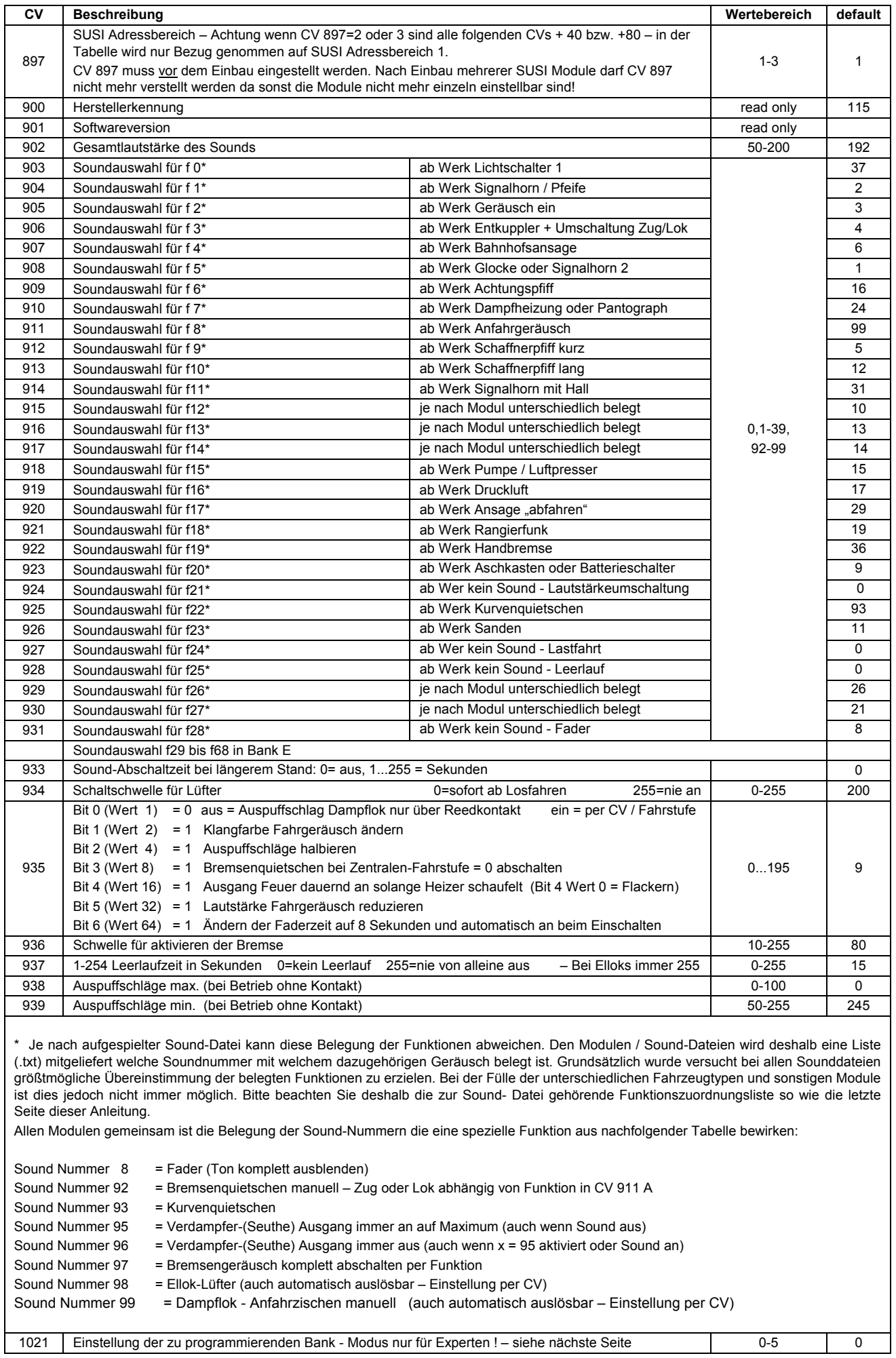

## **Einstellungen / Informationen für Experten**

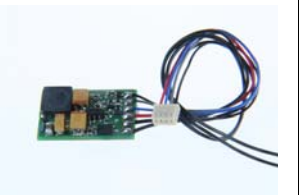

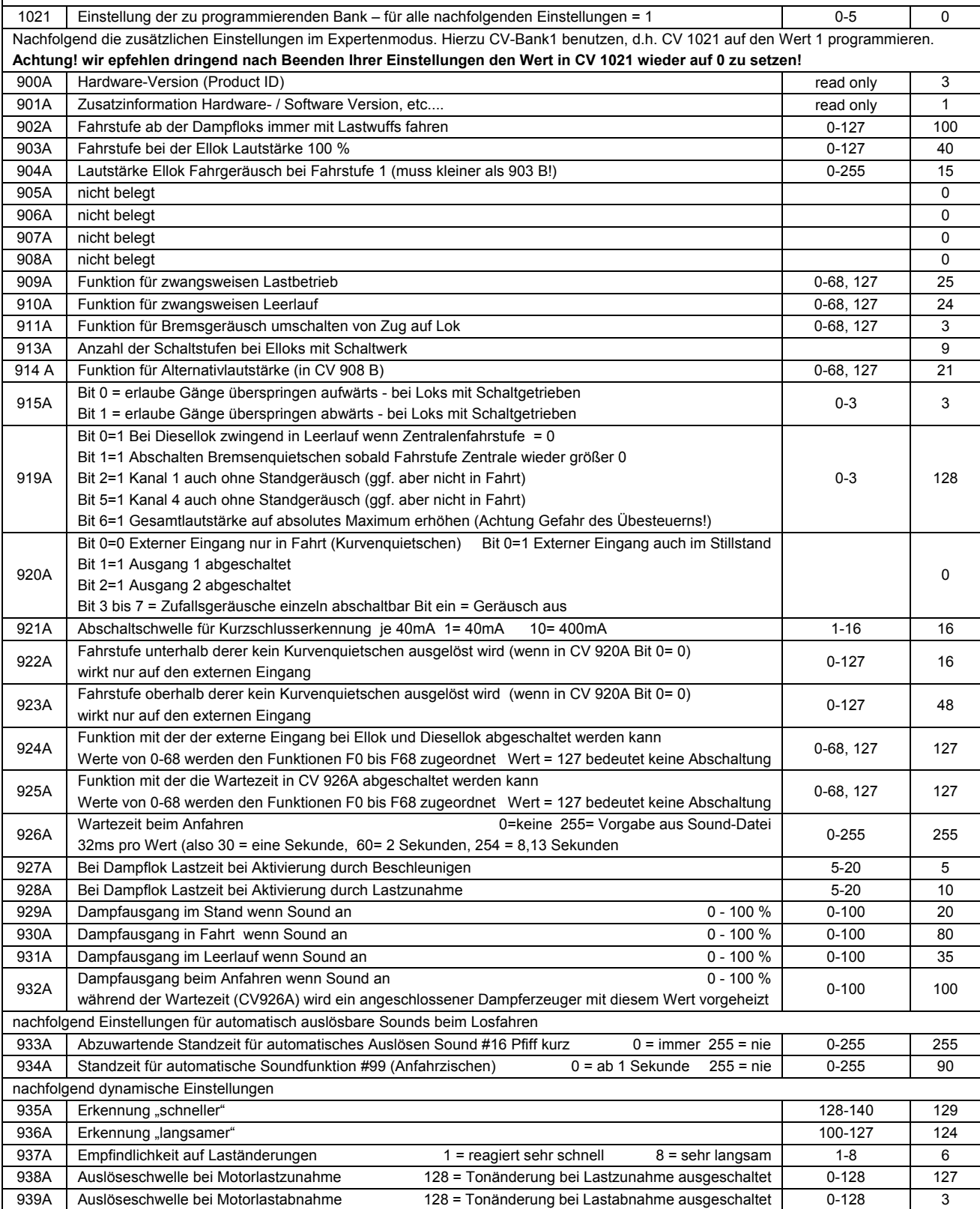

#### **CVs Bank B (2) (hierzu CV 1021 = 2) - Lautstärkeeinstellungen einzelne Sounds**

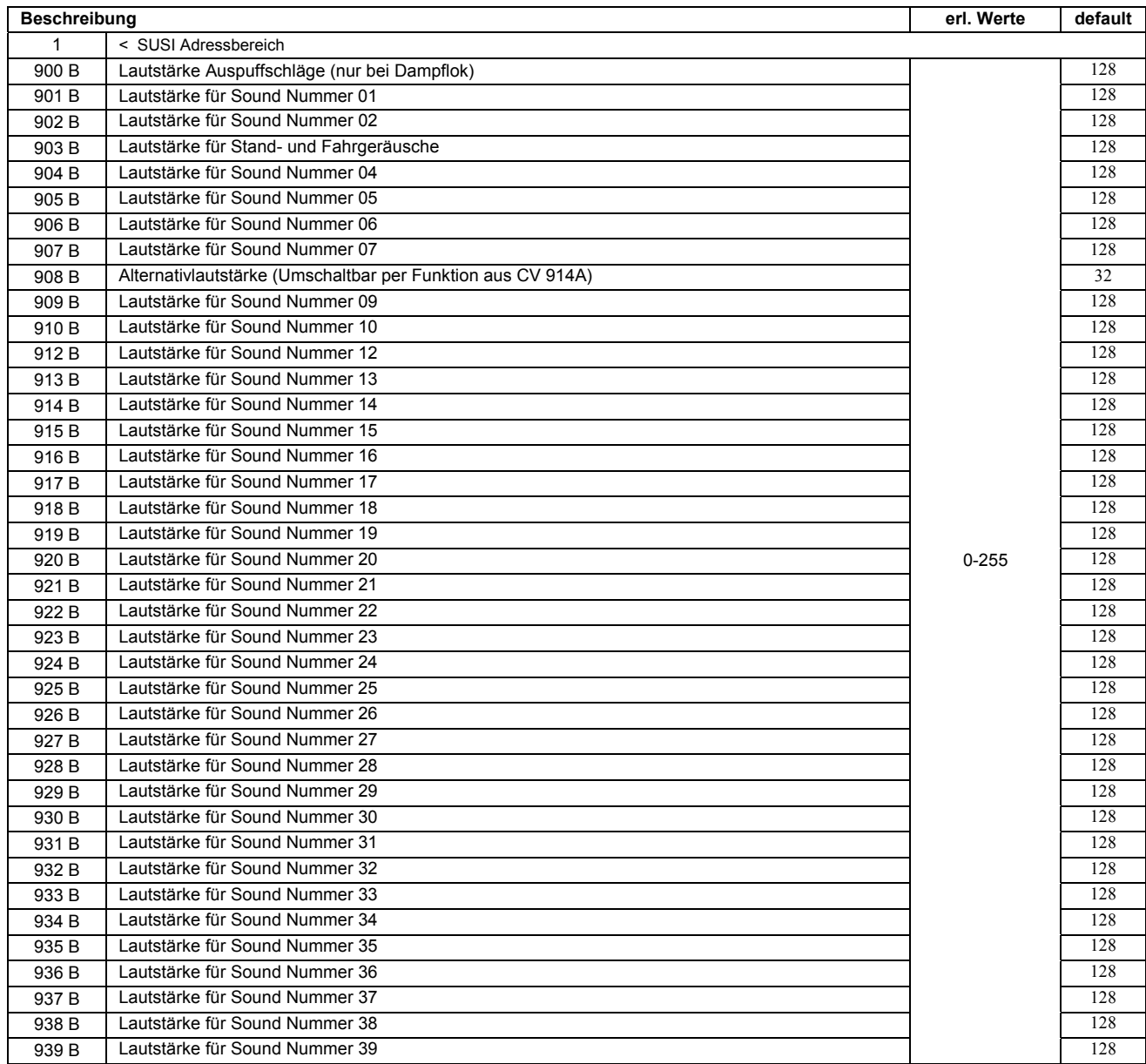

#### **Neue Sounds ins Modul laden**

Soll der Sound des Moduls geändert werden, so muss das Modul vom Lokdekoder getrennt werden und mit dem SUSI Stecker an den Programmer DIETZ SUSI-PRS / PRU angeschlossen werden.. Neue Sounds befinden sich auf der dem Programmer beiliegenden CD oder zum downloaden im Internet unter www.d-i-e-t-z.de / downloads / sounds. Die Bedienungsschritte zum Ändern der Sounds finden Sie in der Bedienungsanleitung zum Programmer SUSI-PRS / PRU.

#### **Eigene Sounds ins Modul laden**

Die Module micro-IS6 sind vorbereitet für das Bespielen mit selbsterstellten Sounds im Format DS4. Dazu benötigen Sie die entsprechenden Programme und den Programmer SUSI-PRU.

#### **Betrieb mehrerer Sound- oder Sonderfunktionsmodule an einem Lokdecoder**

Wenn mehrere (bis zu drei) Sound- oder Sonderfunktionsmodule an einem Decoder mit SUSI Schnittstelle gemeinsam betrieben werden, kann jedem Modul über die CV 897 ein eigener CV-Adressbereich zugeordnet werden, damit alle Module unabhängig voneinander programmiert werden können. Hierzu wird zunächst nur jedes Modul einzeln an den Lokdecoder oder an den Programmer angeschlossen. Jedem Modul kann jetzt über die CV 897 ein eigener CV-Adressbereich 1,2 oder 3 zugeordnet werden. Werden danach alle Module gemeinsam angeschlossen, so kann jedes Modul über seinen eigenen CV-Adressbereich angesprochen und programmiert werden. Die geänderten CV Adressen je nach CV-Adressbereich sind in der Liste der CVs aufgeführt. Bitte beachten Sie, dass die Erläuterungen in den vorangegangenen Abschnitten sich auf den Adressbereich 1 beziehen. Bei Änderung des Adressbereiches, bitte die entsprechenden CV-Adressen benutzen (Im SUSI-Bereich 2 alle Werte +40 oder im SUSI-Bereich 3 alle Werte +80).

# **CVs Bank C (3) (hierzu CV 1021 = 3) - Soundparameter**

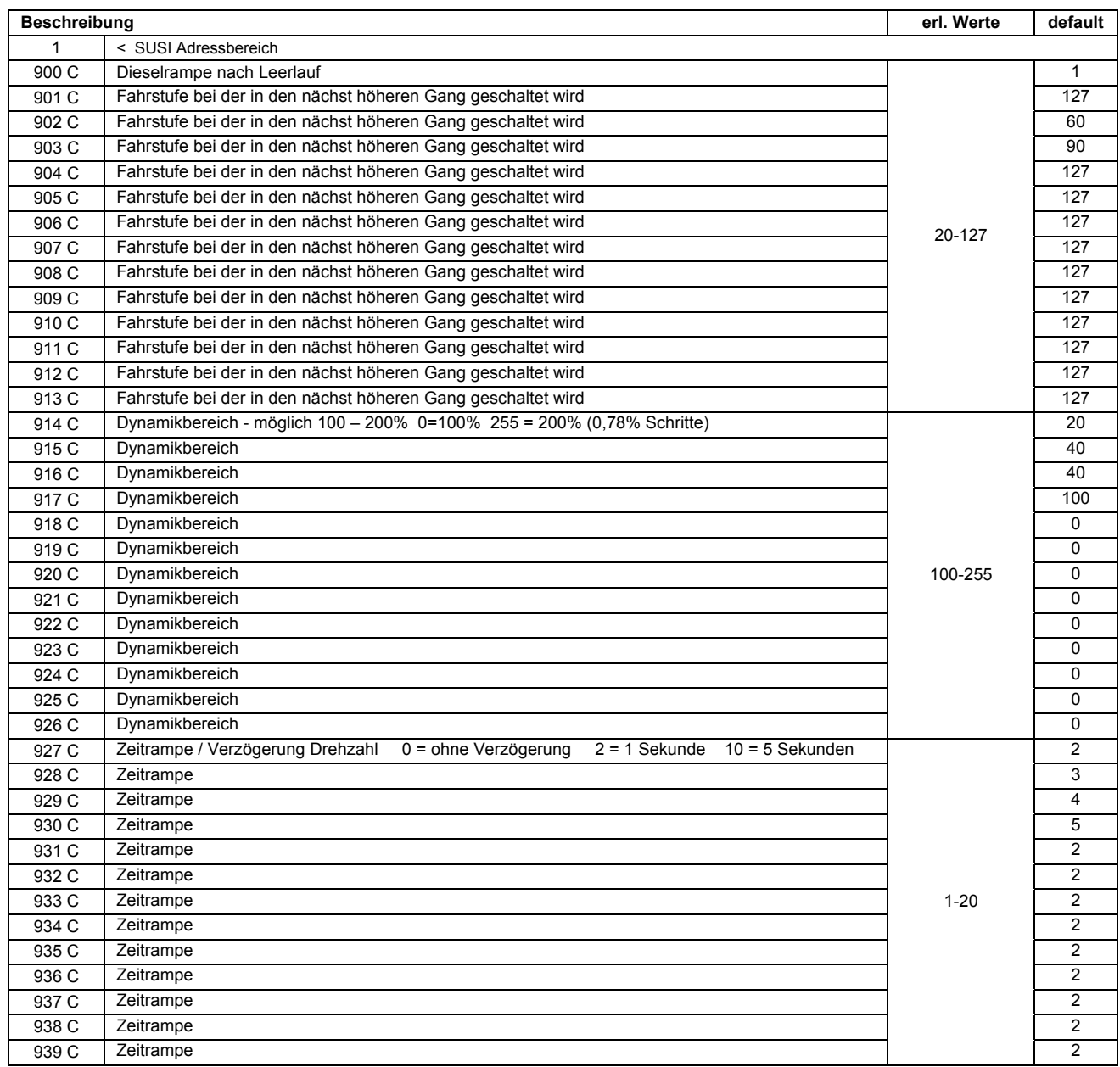

# **CVs Bank D (4) (hierzu CV 1021 = 4) - Soundparameter**

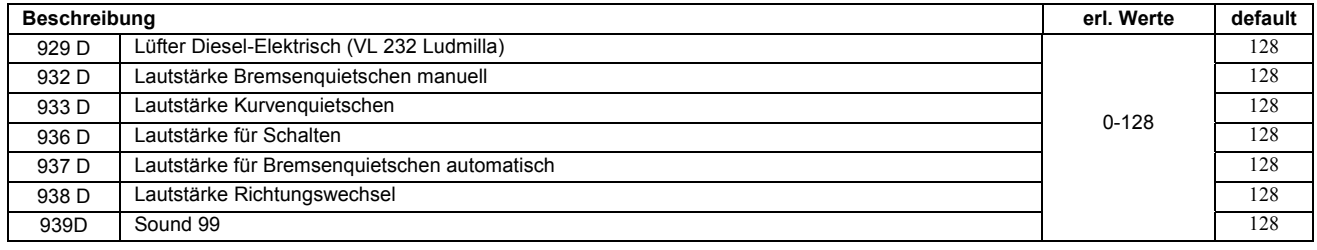

# **CVs Bank E (5) (hierzu CV 1021 = 5) - Soundzuordnungen für Funktionen 29 bis 68**

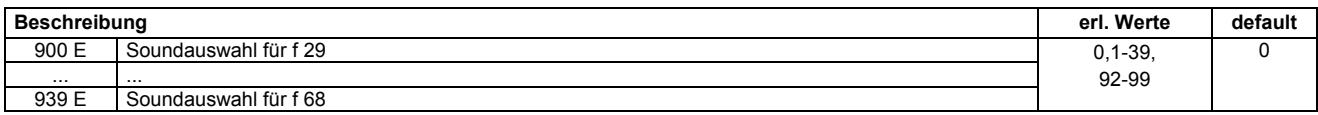

## **Anschlüsse** Geräuschmodule **micro-IS6** .

#### **Anschlüsse:**

Alle Anschlüsse unbedingt mit geeignetem Feinlötkolben durchführen! Module die durch ungeeignetes Lötwerkzeug beschädigt wurden können nicht auf Garantie repariert werden! Unbedingt darauf achten dass der Lautsprecherausgang keinesfalls kurzgeschlossen wird - Zerstörungsgefahr für das Modul!

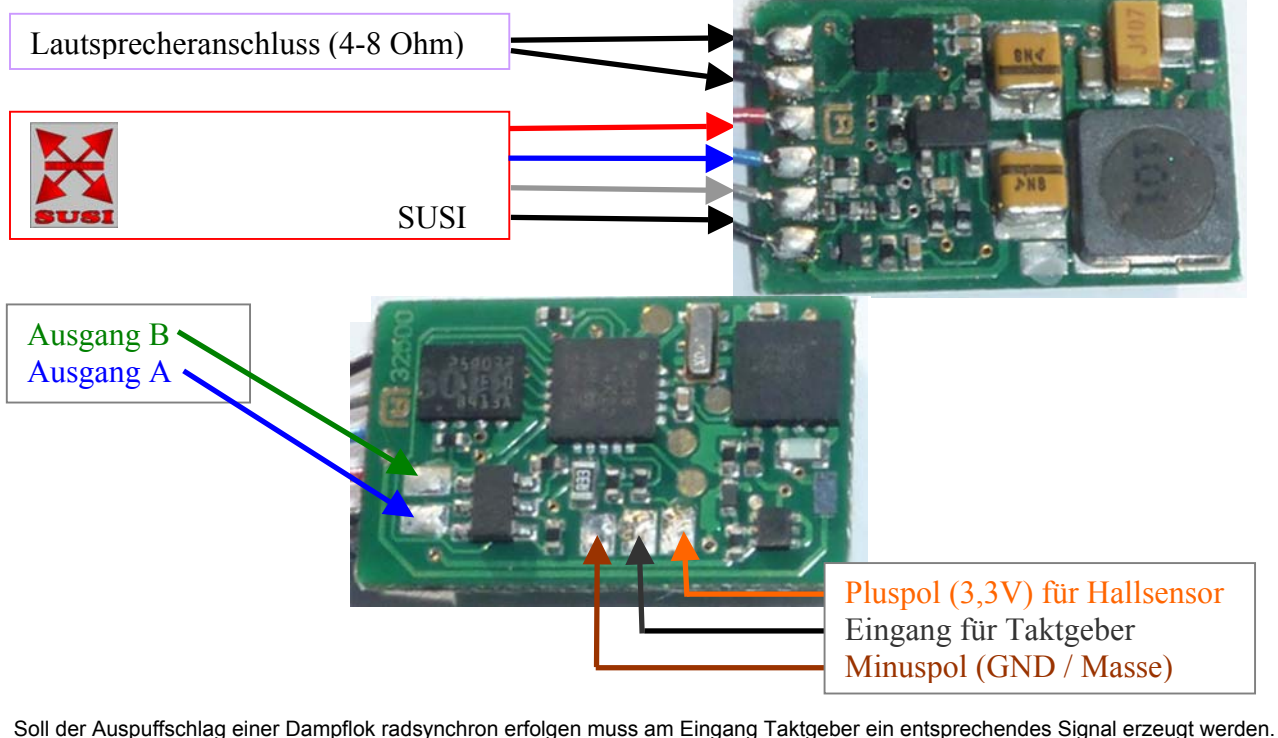

Dies kann im einfachsten Fall durch einen mechanischen Kontakt oder durch einen Reedkontakt (SRK) und Magnete am Rad oder an der Achse erfolgen. Die Kontakte werden an die Anschlüsse "Eingang für Taktgeber" und am Minuspol (GND) angeschlossen. Mechanisch verschleißfrei arbeitet ein Hallsensor (z.B. Infineon TLE 4906) der zusätzlich noch den Anschluss "Pluspol für Hallsensor" (Ausgang 3,3Volt max 2mA) benötigt. Prinzipiell kann auch eine entsprechende Lichtschranke Verwendung finden. Diese wird grundsätzlich wie der Hallsensor angeschlossen. Den entsprechenden Anschlussplan entnehmen Sie bitte der Bedienungsanleitung / den Herstellerangaben der Lichtschranke. Achten Sie beim Anschluss unbedingt darauf dass der Anschluss "Pluspol für Hallsensor nicht gegen Masse (GND) kurzgeschlossen wird, das Soundmodul kann dadurch zerstört werden. Anschlussplan für TLE 4906 am Ende der Anleitung.

Das Soundmodul besitz zwei Funktionsausgänge die nach Minuspol geschaltet werden (Anschluss wie an Lokdecoder mit Gegenpol an U+).

An den beiden Ausgängen können im Dampflokbetrieb ein Raucherzeuger 16-19 Volt (B) und ein Glühbirnchen 16-24V 30mA (A) zur Feuersimulation angeschlossen werden. Der Raucherzeuger bei Dampfloks wird situationsabhängig mit dem Sound eingeschaltet und angesteuert (siehe CV Tabelle).

Bei Elloks oder Straßenbahnen können 2 Glühbirnchen angeschlossen werden für Bremsen (Bremslicht oder Simulation glühender Bremsscheiben) (B) und Flackern für Pantographen (Abrissfunke) (A).

Bei Diesellok ist nur der Ausgang Bremsen (B) aktiv.

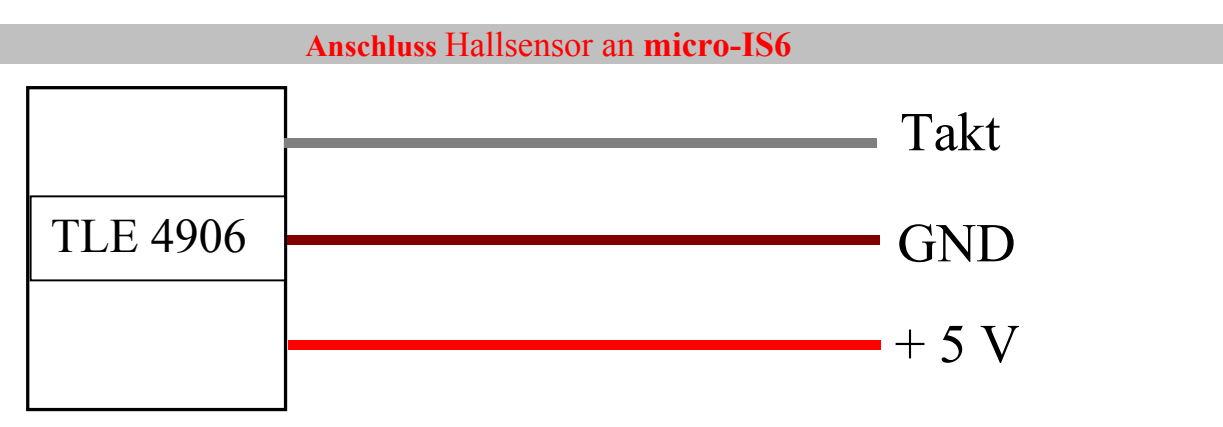

**Geräuschmodule ausschließlich für den bestimmungsgemäßen Gebrauch einsetzen! Zulässiger Temperaturbereich 0 - 70 C° Vor Feuchtigkeit schützen!**

 **Die Soundmodule micro-IS6 sind kein Kinderspielzeug und dürfen wegen verschluckbarer Kleinteile und wegen herstellungsbedingter scharfer Ecken und Kanten auch nicht in Kinderhände gelangen!** 

#### \* Anhang A Standard-Soundbelegung / Übersicht Soundmodul micro-IS6 - sortlert nach Funktlonen / Werkseinstellung für unbespielte Module

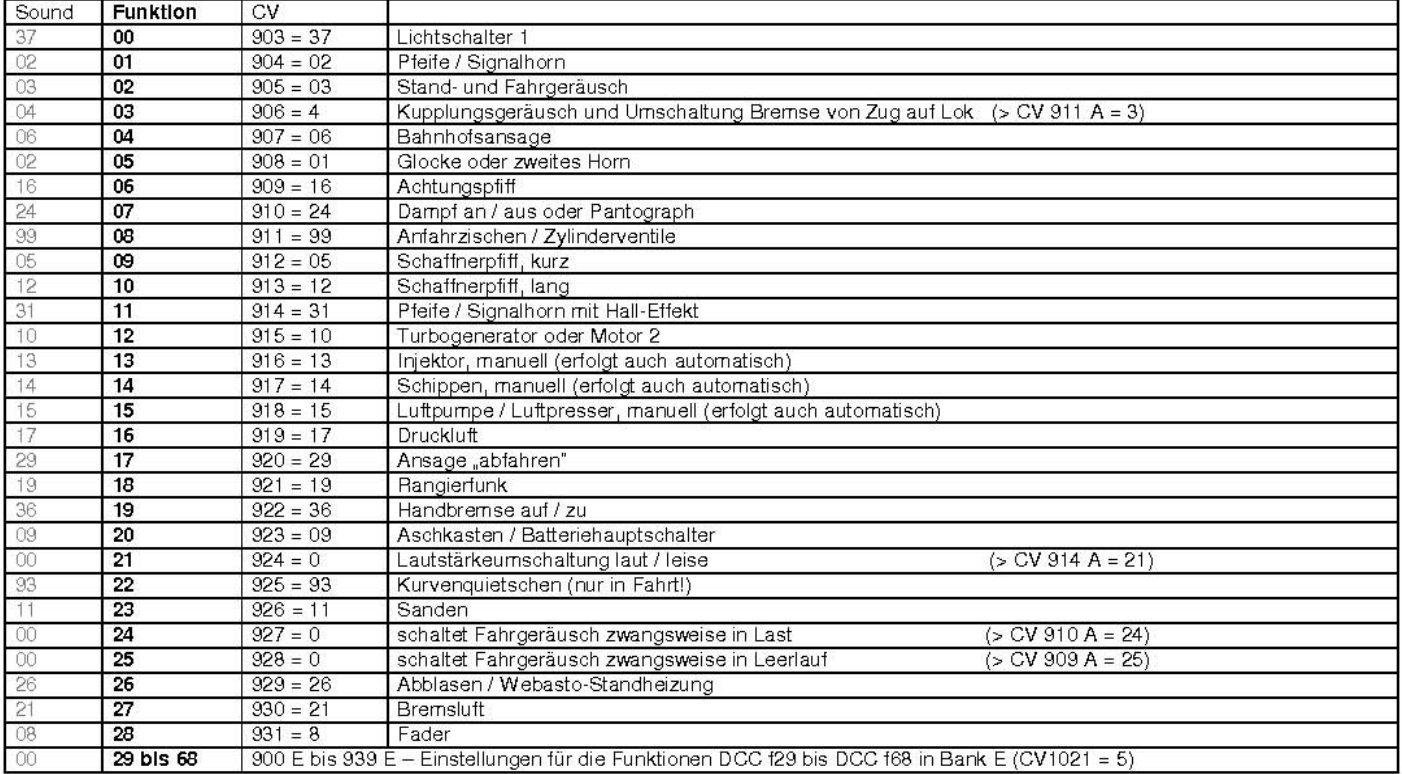

\* Anhang B Standard-Soundbelegung / Übersicht Soundmodul micro-IS6 - sortlert nach Sound-Nummern / Werkseinstellung für unbespielte Module

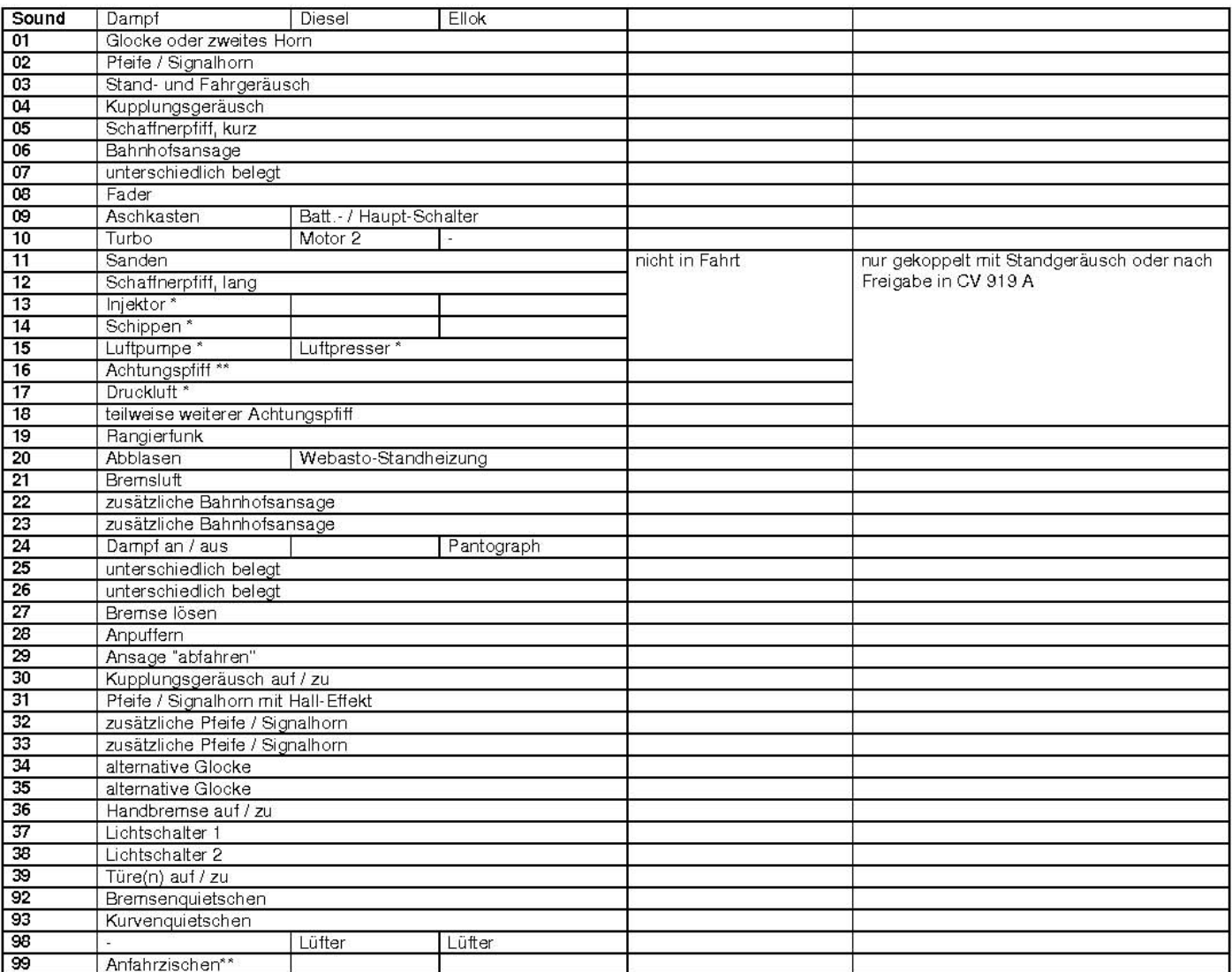

\* Diese Sounds ertönen auch automatisch bei eingeschaltetern Standgeräusch<br>\*\* Einstellbar auch als automatisch beim Anfahren ertönender Sound (CV 933 A / CV 934 A)